Matteo Cremonesi [FNAL] On behalf of the COFFEA team

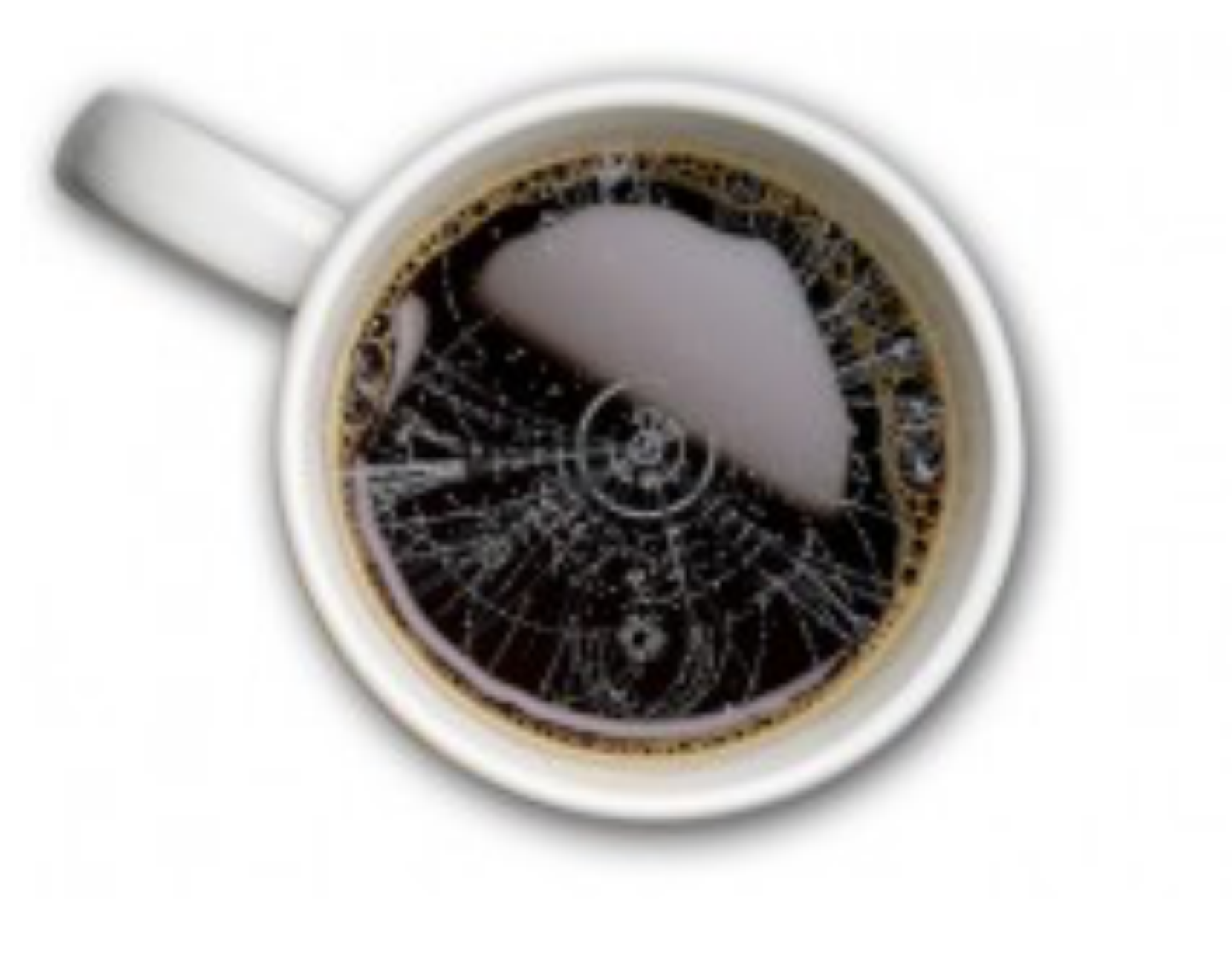

June 1st, 2021

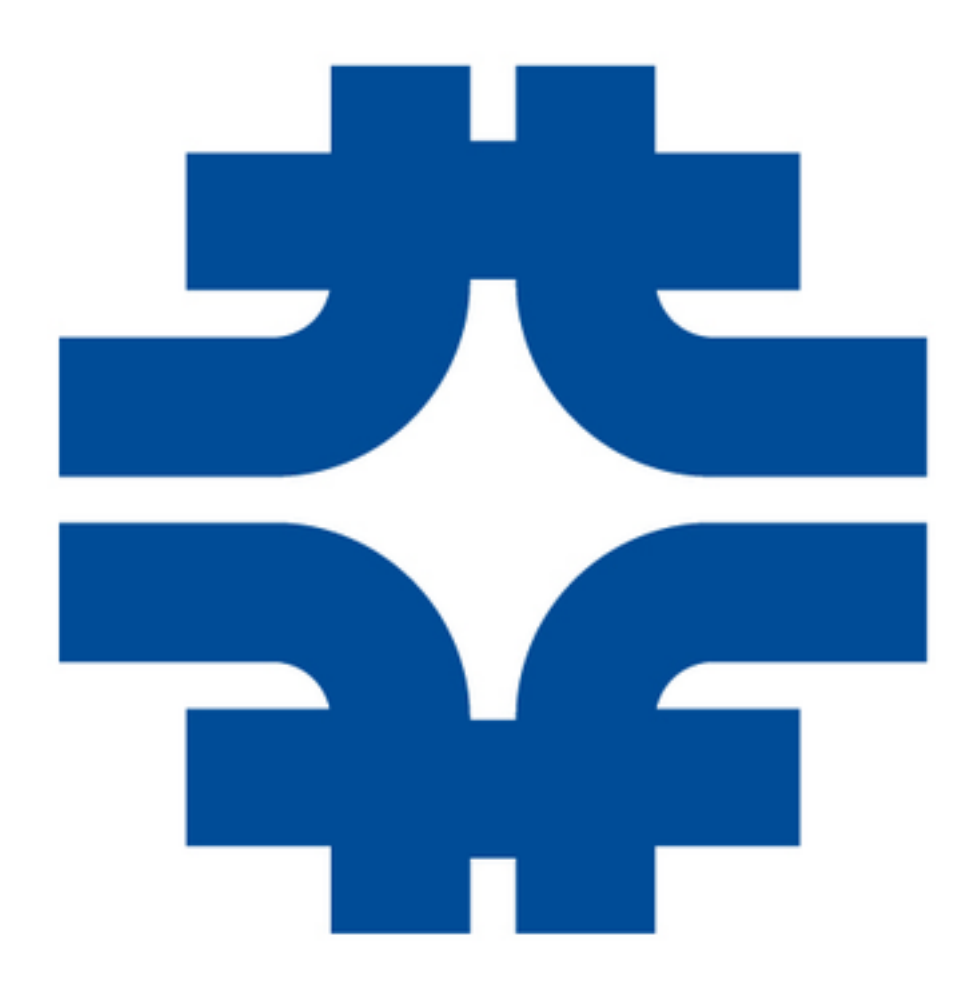

## **COFFEA** (ˈkôfē): Columnar Object Framework For Effective Analysis

## **Scientific Method in HEP**

- From an hypothesis derive predictions, test the predictions in the real world
- In HEP: generate simulations based on theory, compare simulations with data

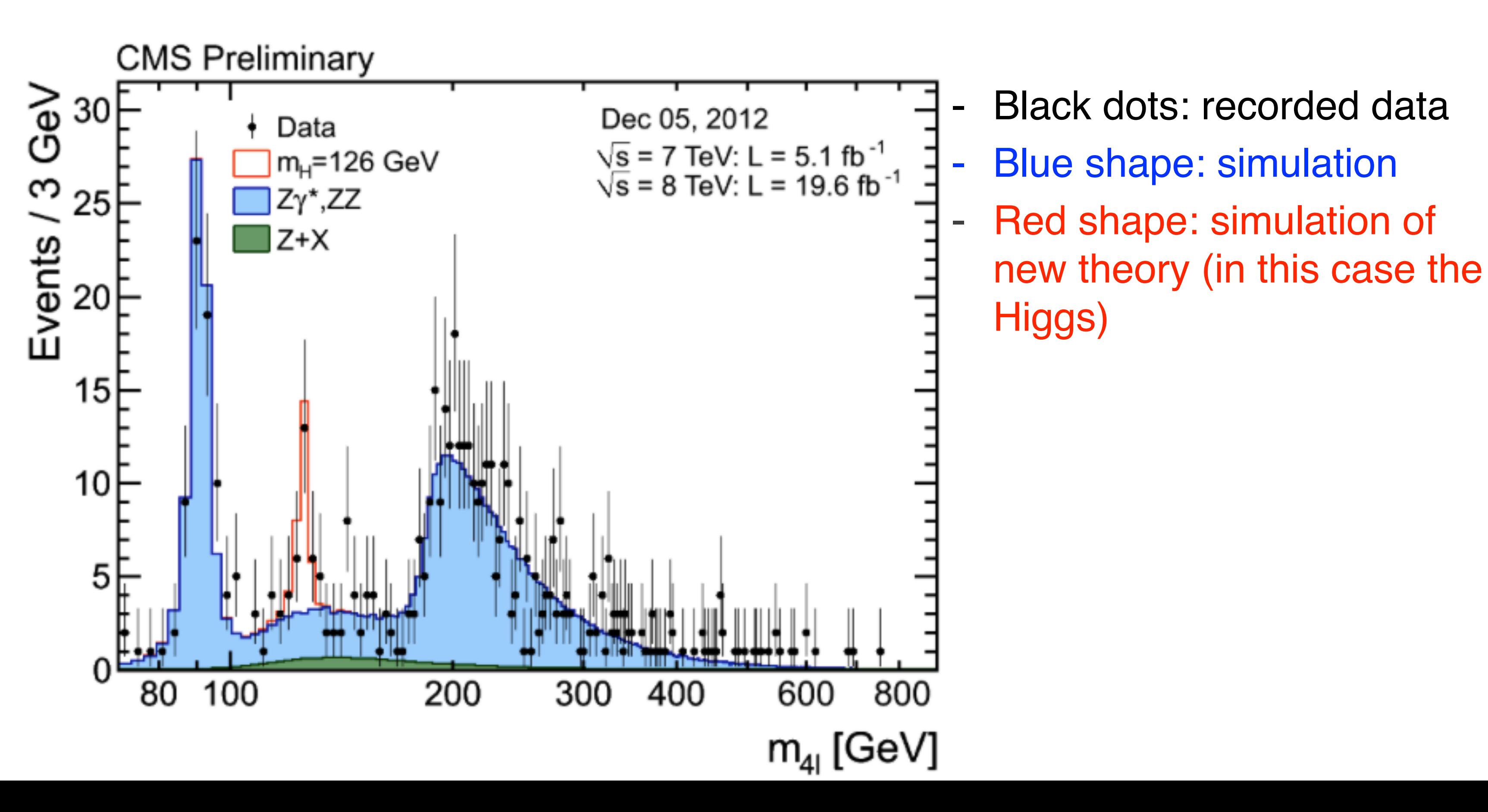

### **Discovery of the Higgs boson at the Large Hadron Collider**

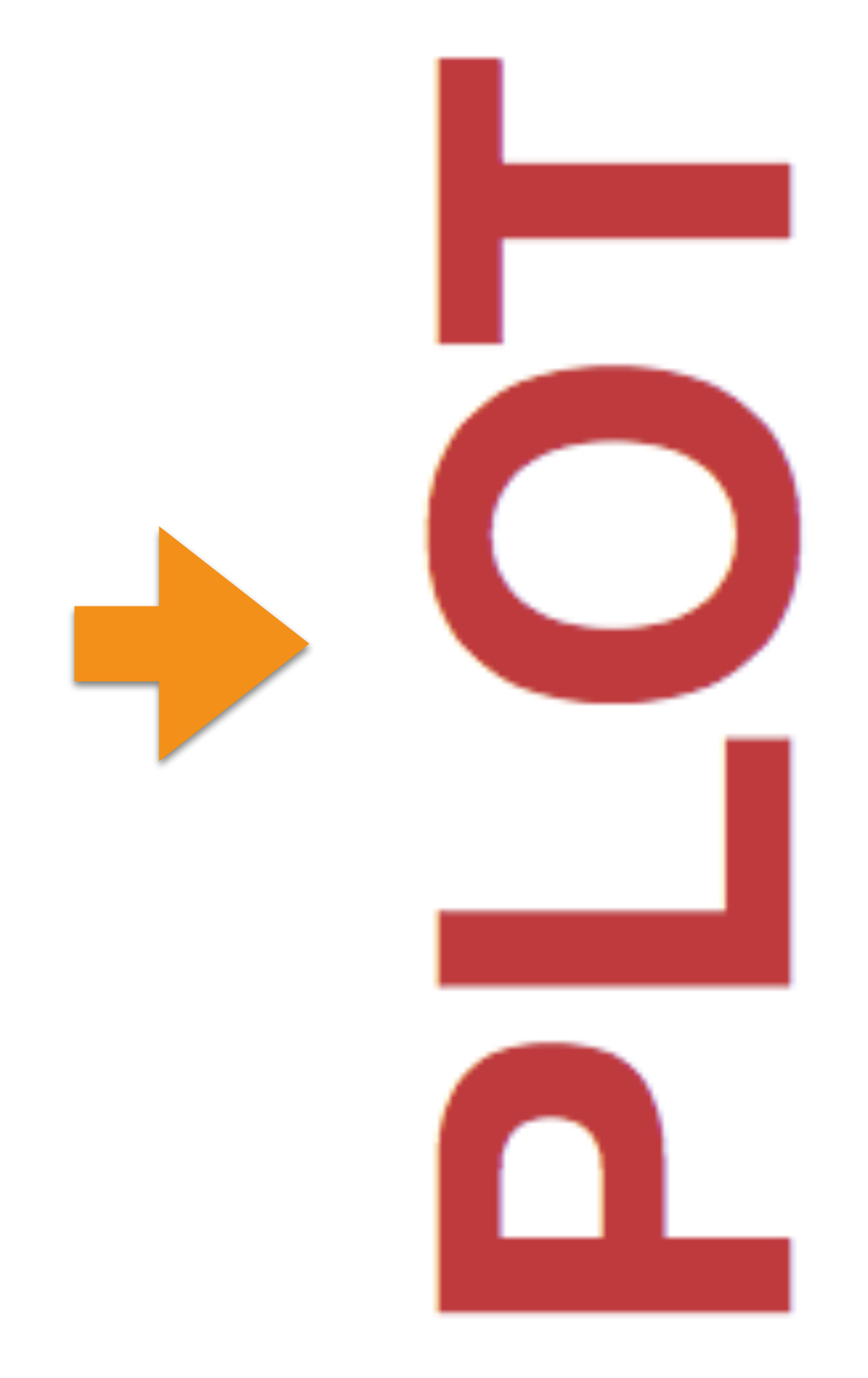

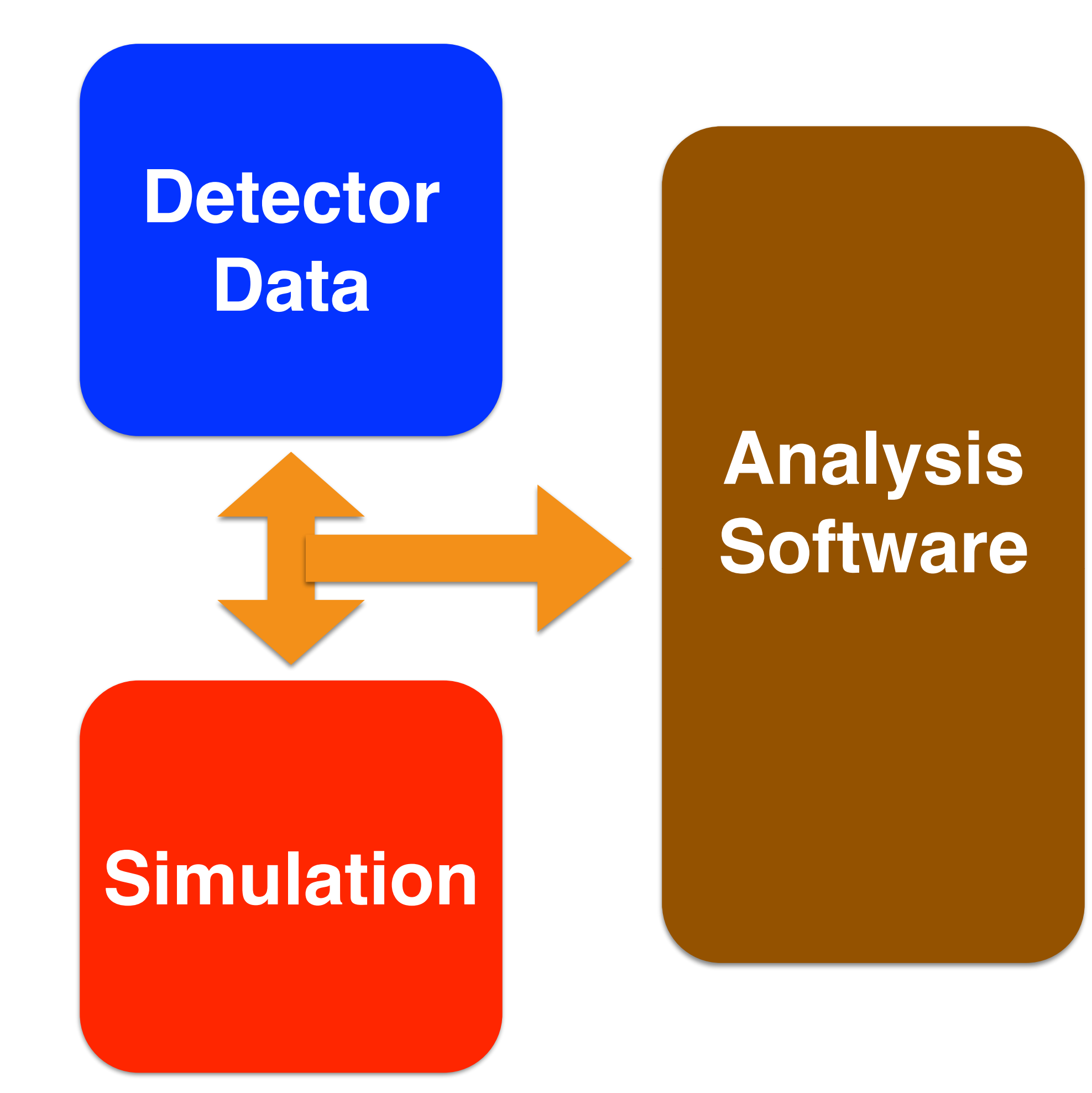

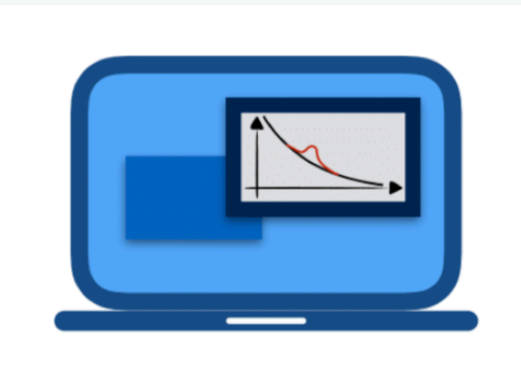

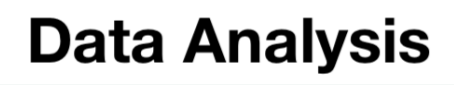

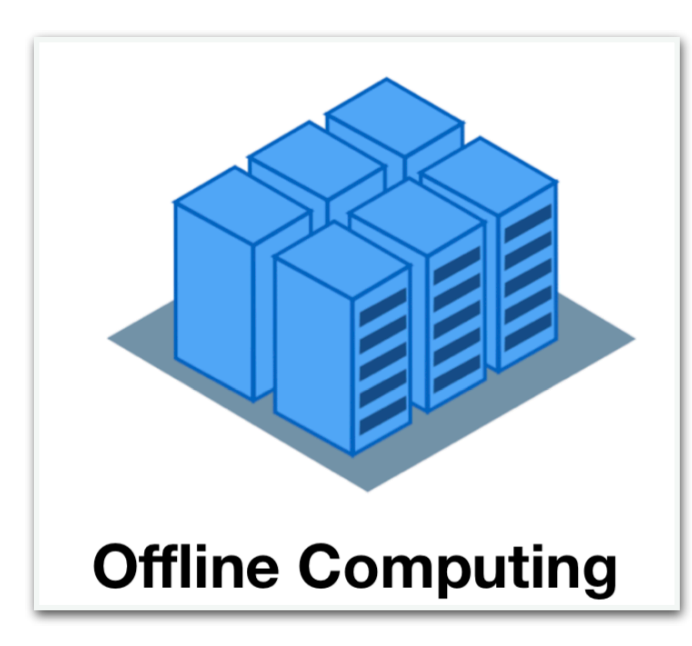

# **Detector Data Simulation**

### **Analysis Software**

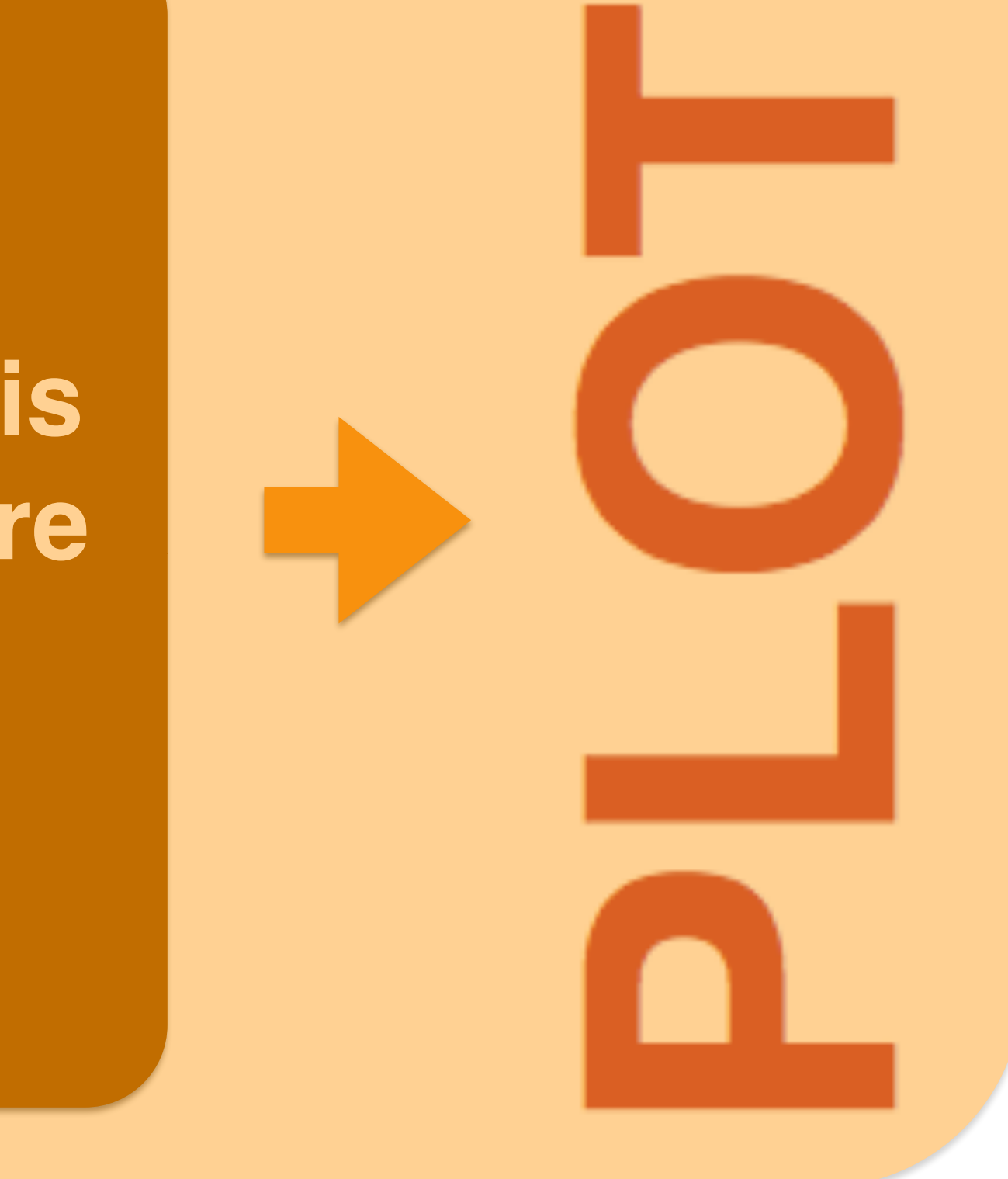

### **Centralized Individual**

## **Organizational Aspects**

- Thousands of particle physicists from hundreds institutes and universities from more than

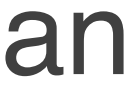

- Large collaborations:
	- 40 countries
- Central production:
	- Large volume of simulation/data
		- Billions of events
	- Grid computing model
		- 300k+ CPU cores over 70+ sites spread all over the world
- Individual analysis
	- 100+ teams, all using different analysis software
	- Almost 1:1 correspondency between published papers and PhD students
		- Analysis are usually lead by the most inexperienced

## **Data Volume**

- Extract physics results require to handle/analyze a large datasets
	- Hundreds of PBs
	- Will increase to EBs in the next decade
- Inefficiencies result in:
	- Waste of storage space
	- Large time-to-insight
		- $\bullet$  ~ days to weeks
- Already unsustainable

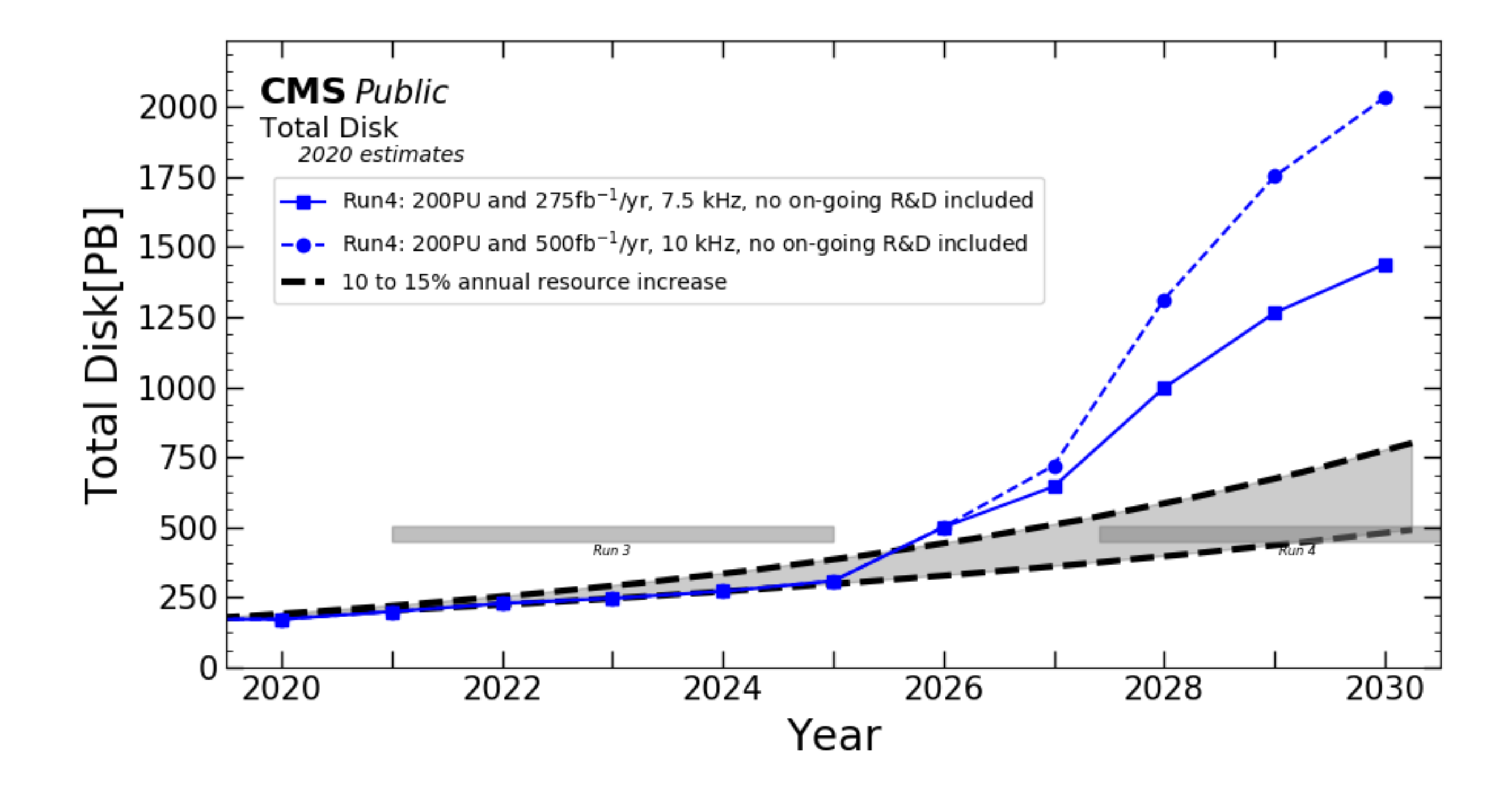

## **Inefficiencies of a Typical Analysis Code**

- Waste of storage space
	- Each step of the analysis workflow writes intermediate output
- Large time to insight
	- Each step of the analysis workflow takes significant time to be completed
- Why?
	- Same data representation and computing paradigm of central production are used, but for individual applications

### Centrally produced ROOT files (~100 TB)  $~14 \times$  year Ntupling on grid, ~1 week Group ROOT ntuples (~100 TB) Skimming Slimming  $\sim$  1 x week on batch, ~2 days Analysis ROOT ntuples (~10 TB) nalysis Several a day on laptop, ~few minutes ⋖ plots and tables

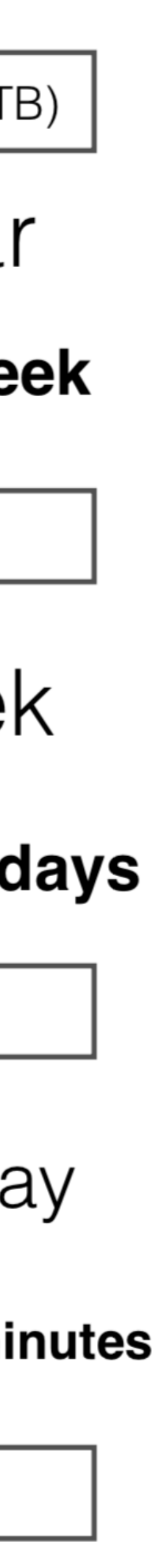

## **Event Loop Analysis of ROOT Files**

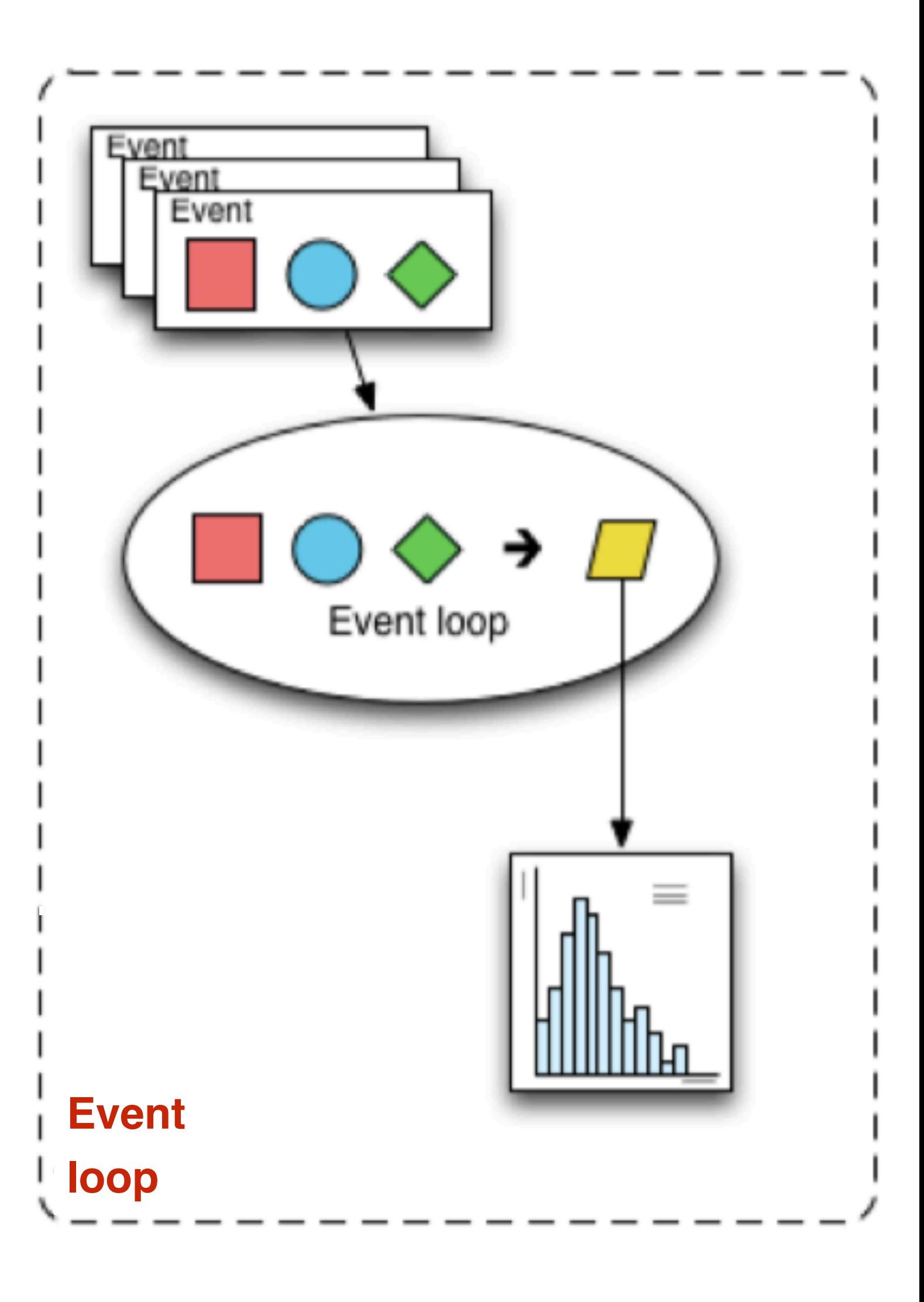

- File-based data representation in ROOT format
	- Each file is a collection of events
- Event loop analysis of a ROOT file
	- Load relevant values for a specific event into local variables
	- Evaluate several expression
	- Store derived values in new ROOT files
		- Duplicating the variables that were not manipulated, but that will be needed later on
	- Repeat

## **What is COFFEA?**

### A package in the scientific python ecosystem that provides a user interface for columnar analysis in HEP

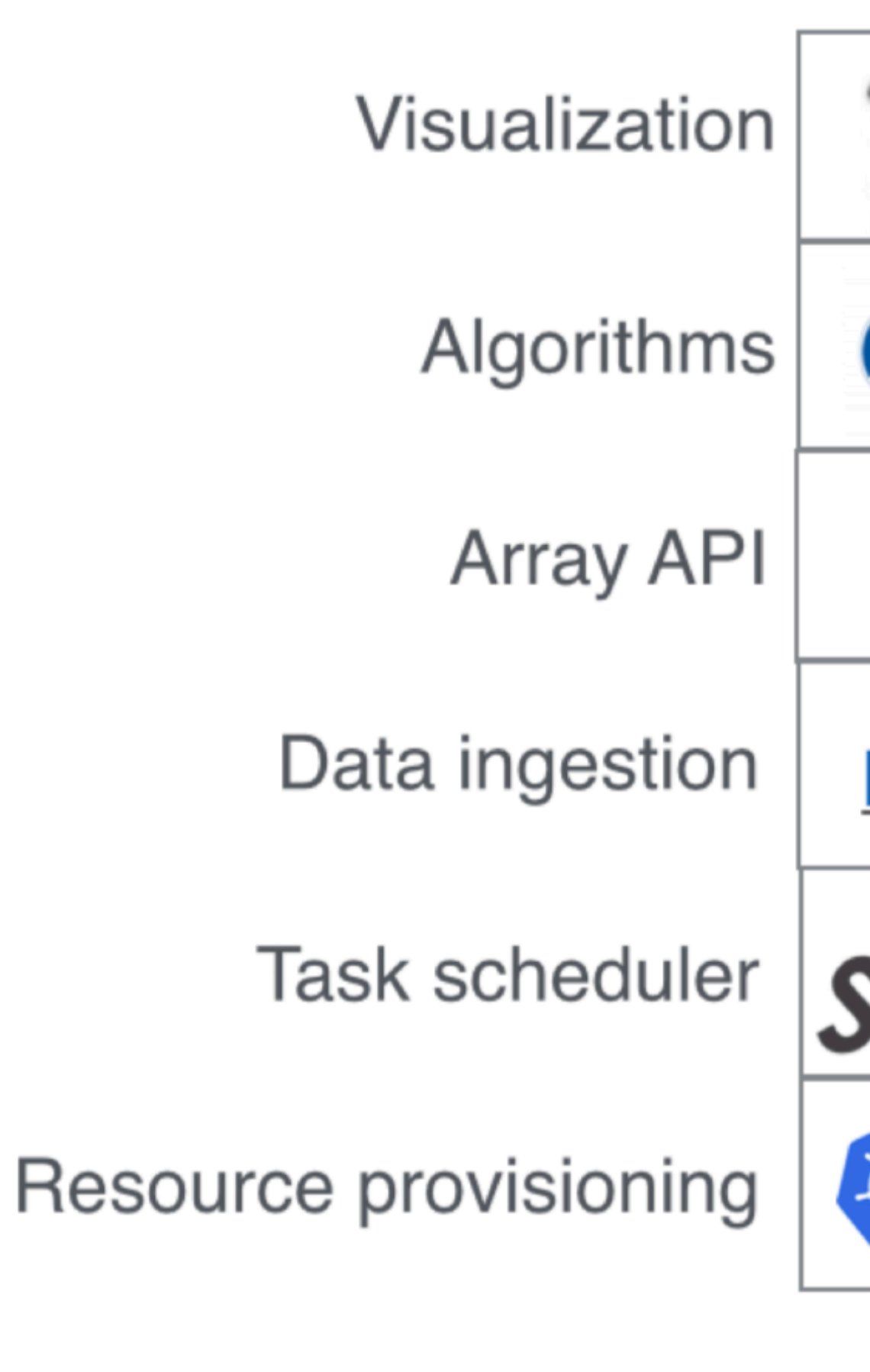

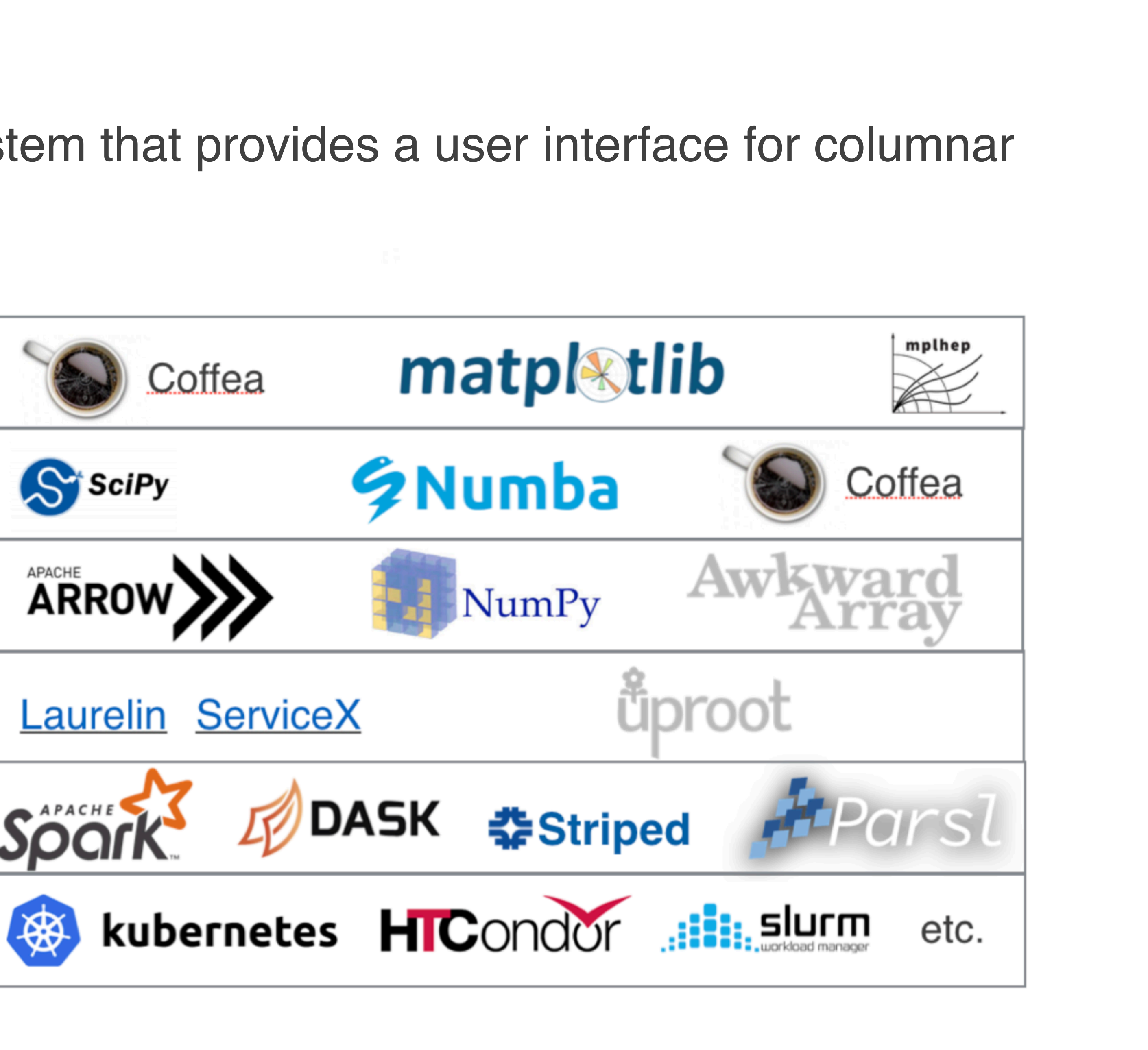

## **Columnar Analysis: A Paradigm Shift**

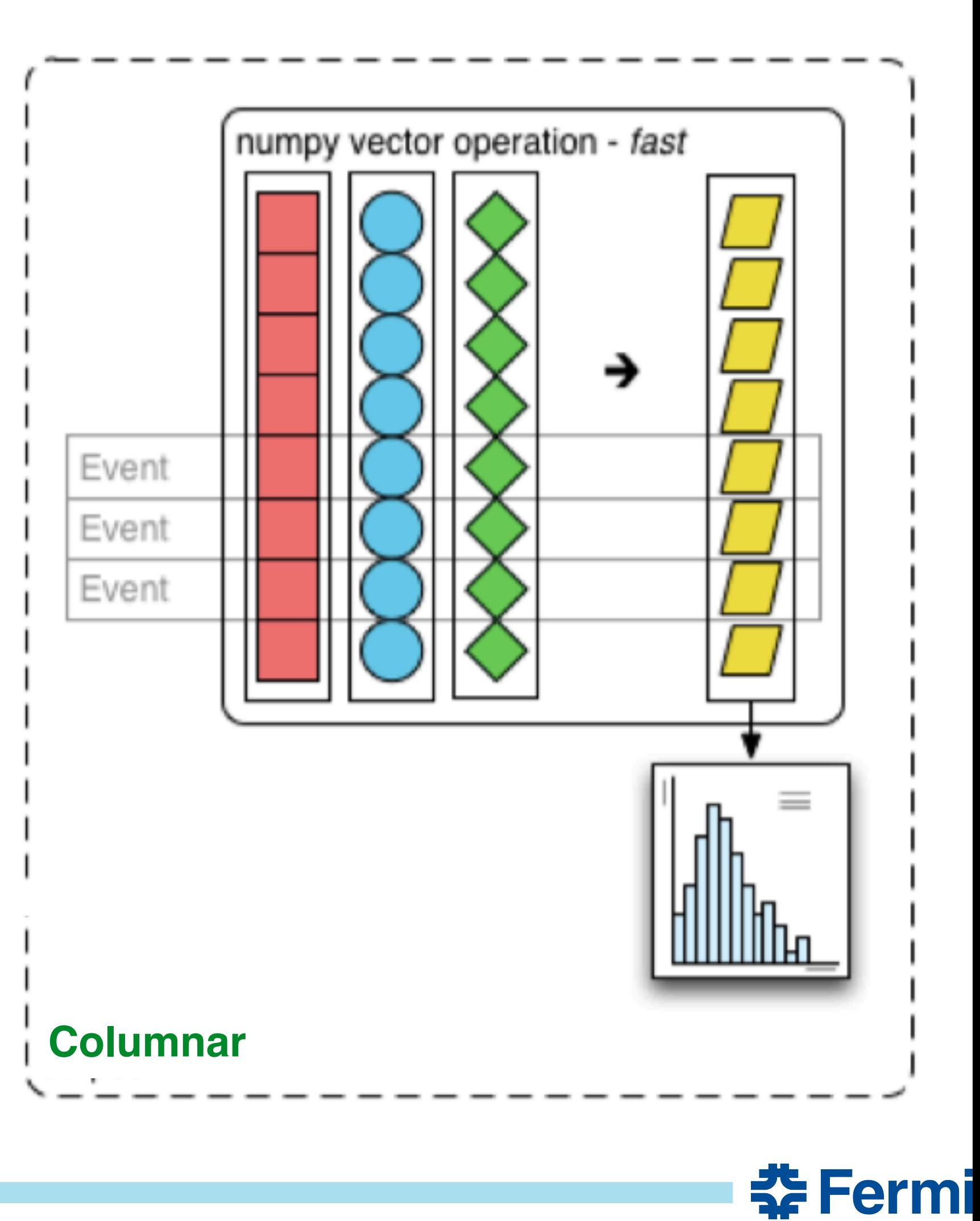

- Columnar data representation
	- Load relevant values for many events into contiguous columns
	- Events are rows
- Columnar analysis
	- Evaluate array programming expressions
		- Simple vector operations to act on an entire columns at once
		- **No explicit loops**
	- Store derived values in new contiguous columns
		- **No new files written on disk**

## **Main Benefits of COFFEA**

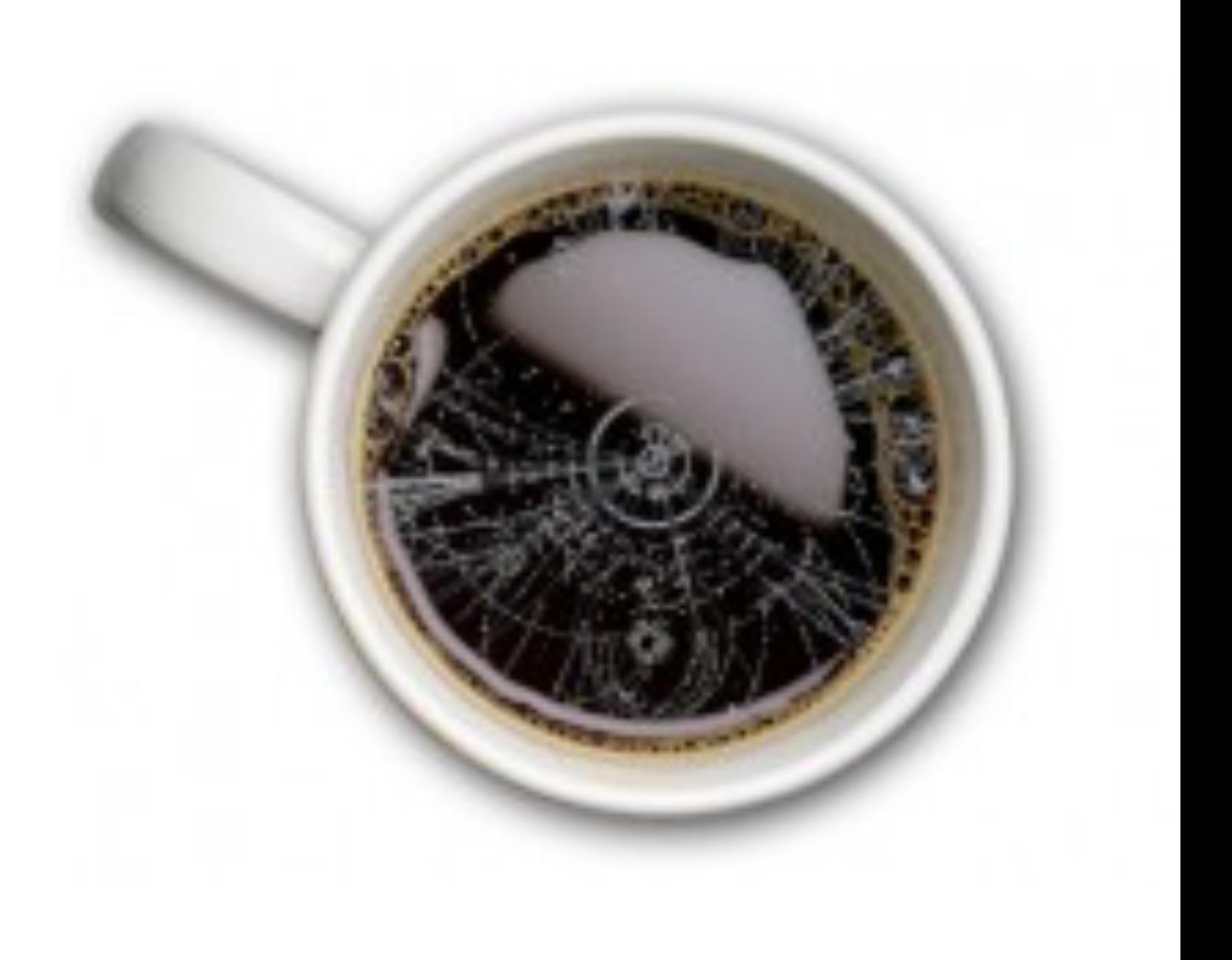

- Ease of use and readability
	- Column analysis is a higher-level description of manipulations than an event loops
	- **Code is human-readable**
- Efficient code
	- Columnar analysis aligns with strengths of modern CPUs
	- **Make it easy to write computationally efficient code**
- Community support
	- **Take advantage of off-the-shelf tools from data science**

## **What COFFEA Provides**

- Physicist friendly tools for column based analysis
	- Implements typical recipes needed to operate on NanoAOD-like ntuples
		- histogramming, plotting, and look-up table functionalities for weights and MC corrections
	- Supplies facilities for horizontally scaling
- Currently in https://github.com/CoffeaTeam/coffea
	- pip install coffea
- Realized using:
	- Scientific python ecosystem:
		- numpy, numba, scipy, matplotlib
	- Awkward-array:
		- array programming primitives to handle "Jagged Arrays"

## **HEP Data in Columnar Form: Jagged Arrays**

HEP data is not "rectangular":

- Cannot be represented as a flat table
	- different numbers of muons/electrons/jets etc in each event
- Can be represented as arrays of variable-length (jagged arrays)
	- <https://github.com/scikit-hep/awkward-array>

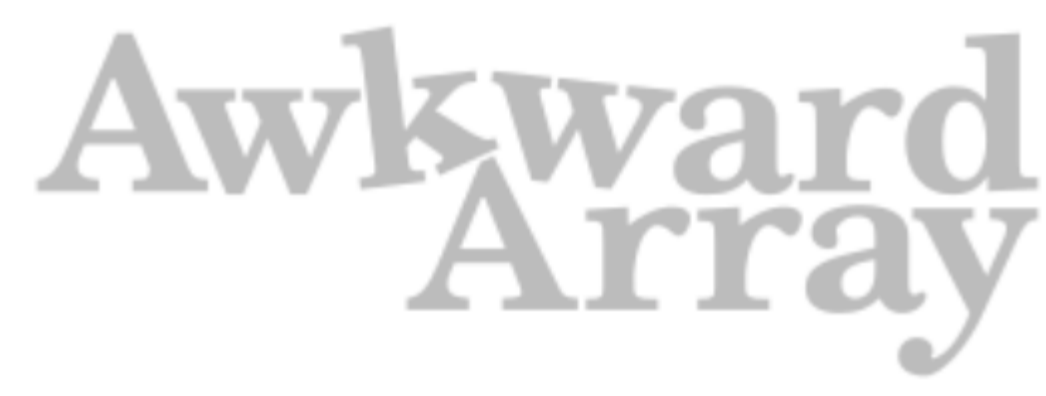

Muon pt: table

| Event 1        | 40.2 | 25.6 | 10.2 |
|----------------|------|------|------|
| <b>Event 2</b> | 71.1 | 35.7 |      |
| <b>Event 3</b> | 52.3 |      |      |
| <b>Event 4</b> | 34.5 | 15.7 |      |

### Muon pt: jagged array

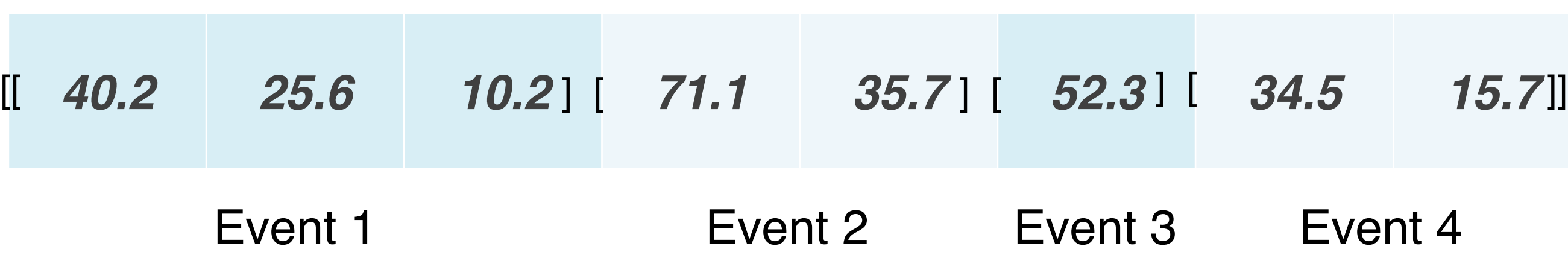

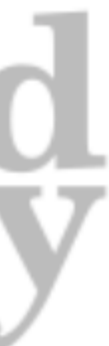

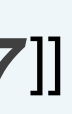

## **Apply Selections: Masking Jagged Arrays**

To apply selections, one uses a *mask*:

Note that there was no explicit for loop over the events, and the mask was applied to each muon in each event

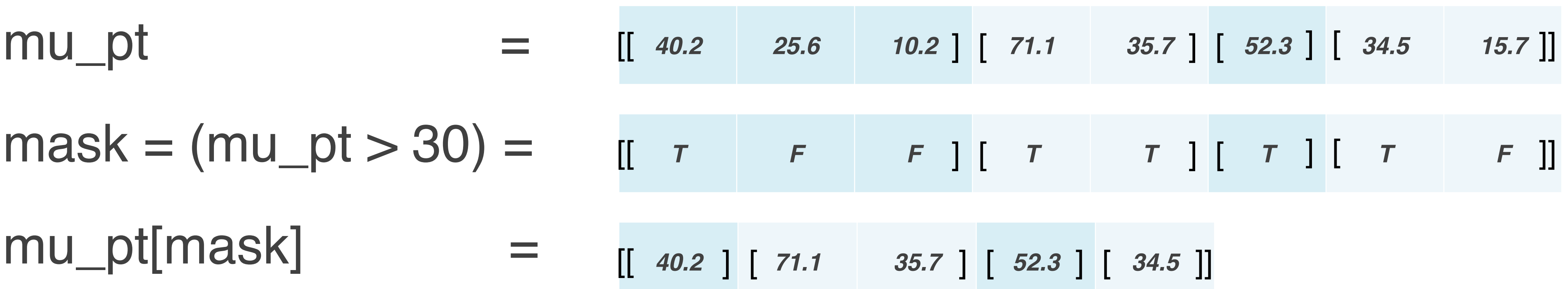

### **Coffea** processor

- Abstraction to encapsulate analysis code
- Keep it separate from input column delivery and output reduction (i.e. histogramming)
- Defines the analysis selections, weights, and output histograms
	- Input: dataframe of awkward arrays
	- Output: histograms, counters, small arrays

from coffea import hist, processor

```
class MyProcessor(processor.ProcessorABC):
def __init__(self, flag=False):
  self._flag = flag
  self. _accumulator = processor.dict _accumulator(\{# Define histograms
```
@property **def** accumulator(self): **return** self. accumulators

```
def process(self, df):
output = self. accumulation. identity()
```
**# PHYSICS GOES HERE** 

return output

**def** postprocess(self, accumulator): return accumulator

 $p = MyProcessor()$ 

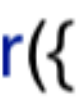

### **Coffea** executor

- Handles the interaction with the column delivery mechanism
	- communicating with back-end scale-out systems
		- Dask, Spark, Parsl, HTCondor
- single line change

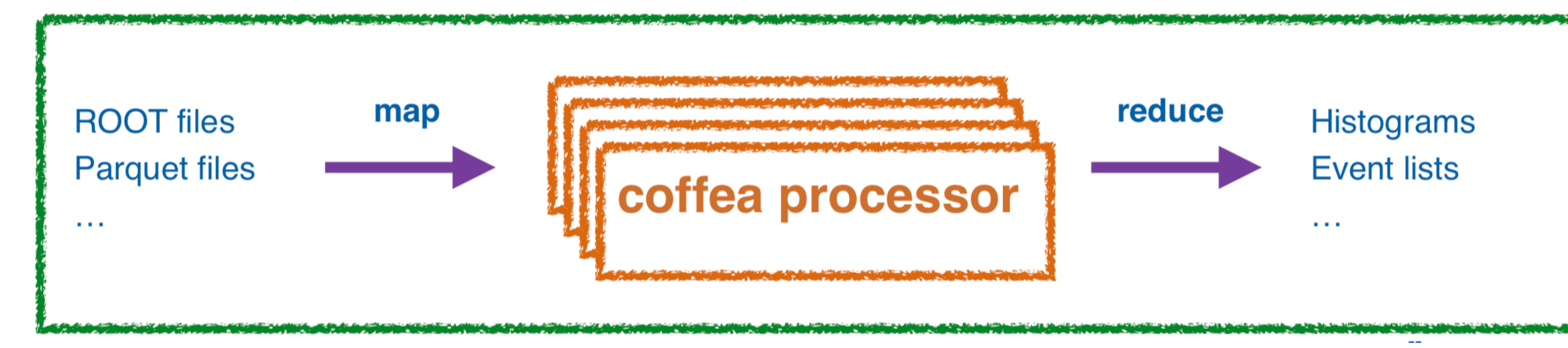

### • Once defined, your processor can be passed to different executors with a

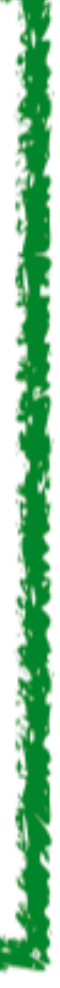

### **NanoEvents**

- Coffea utility to wrap the CMS NanoAOD format into a single awkward array, with:
	- appropriate object methods, such as Lorentz vector methods
	- cross references
	- nested objects
- Instantiate an event object reading a NanoAOD file:

fname = "https://raw.githubusercontent.com/CoffeaTeam/coffea/master/tests/samples/nano\_dy.root" events = NanoEventsFactory.from\_root(fname, schemaclass=NanoAODSchema).events()

• Access the energy of the GenJets:

**import awkward as ak from coffea.nanoevents import** NanoEventsFactory, NanoAODSchema

events.GenJet.energy

<Array [[217, 670, 258], ... 16], [76.9]] type='40 \* var \* float32'>

### **Processor Code Examples**

- Python allows very flexible interface, under-the-hood data structure is columnar
- One line of code to define analysis objects with NanoEvents:

 $electrons = events.Electron$ 

• One line of code to define the mask to select tight electrons:

electronSelectTight =  $((electrons.p t > 35) \&$  $(abs(electrons.eta) < 2.1)$  & (electrons.cutBased>=4)  $\hspace{0.5cm}\longrightarrow$  ) and ( ) and ( ) and ( ) and ( ) and ( ) and ( ) and ( ) and ( ) and ( ) and ( ) and ( ) and ( ) and ( ) and ( ) and ( ) and ( ) and ( ) and ( ) and ( ) and ( ) and ( ) and ( ) and ( ) and ( ) and ( ) and (

• One line of code to select tight electrons from all events - **no** explicit for loop over electrons!

• One line of code to define events passing tight electron requirements - **no** explicit for loop over events!

```
(abs(electrons.eta) < 1.4442) | (abs(electrons.eta) > 1.566) &
```

```
tightElectron = electrons[electronSelectTight]
```

```
eventSelection = (ak.num(tightElectron) == 1)
```
## **Using COFFEA for CMS Analysis**

- Tens of analysis in CMS have already adopted COFFEA
	- User community is growing, ~40/50 people contributing at some extent
	- Some analyses go from centrally produced NanoAOD directly to plots, with no usage of standard tools
- Results
	- No intermediate output written on disk
		- **Directly from inputs to plots**
	- Analysis turn-around time reduced by more than two order of magnitudes
		- **From days to hours**

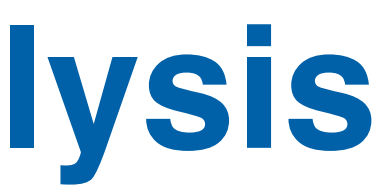

## **Conclusions**

- An innovative tool has been developed for data analysis in particle physics
	- It pioneers the utilization of columnar analysis
- It addresses the main issues that affect the current way of doing analysis
	- Shortage of disk space
	- Long time-to-insight, limited interactivity
- It is a real-world solution
	- It takes into account the constraints, does not require organizational changes or additional resources
	- Already used for publishable (or already published) results

### **Documentation**

- Coffea documentation
	- <https://coffeateam.github.io/coffea/>
- Simple examples (with comments) for IRIS-HEP benchmarks\*
	- <https://github.com/mat-adamec/coffea-benchmarks/tree/master/benchmarks>
	- \*Set of tasks designed to demonstrate and compare usability against other analysis systems
- Coffea users egroup: [cms-coffea-users.cern.ch](http://cms-coffea-users.cern.ch)
	- Biweekly coffea users meeting on Mondays

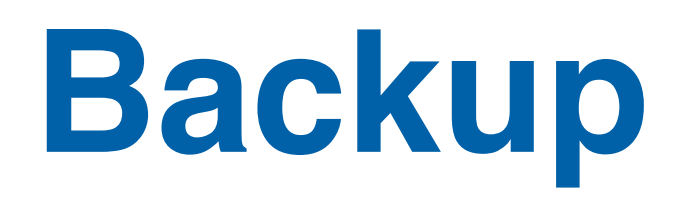

## **Baby Ecosystem**

• Coffea serves as incubator for rapid prototyping of missing pieces in our ecosystem. Good abstractions are factored out.

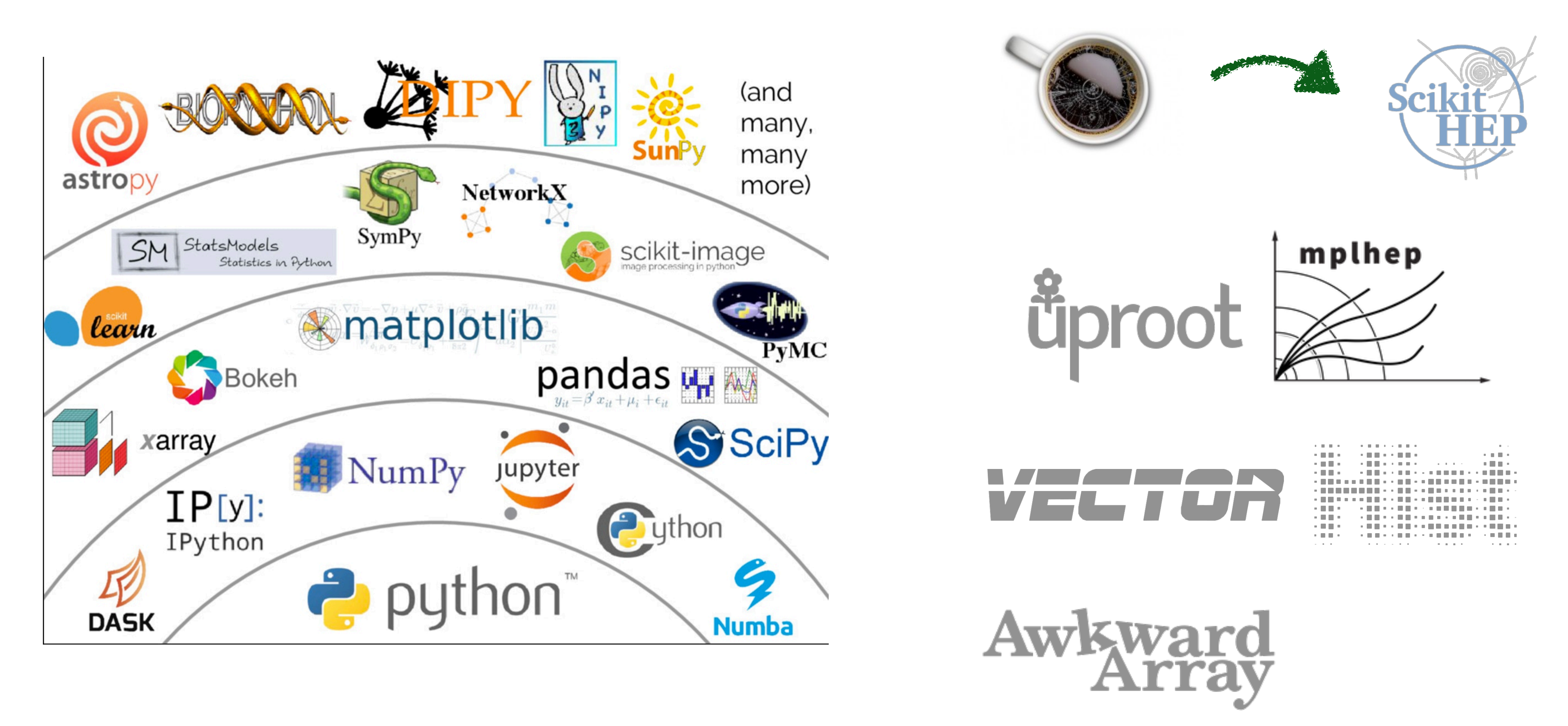